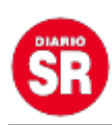

## **ATM permite autogestionar sellados por internet**

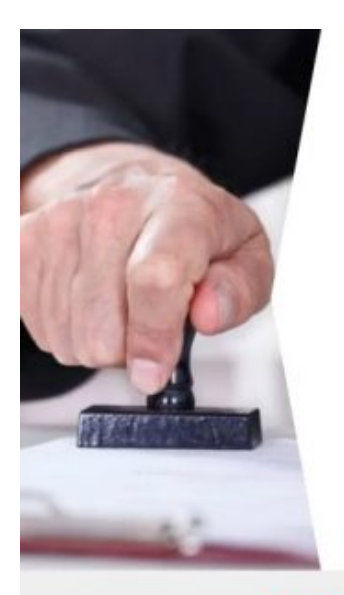

## **SELLADO ONLINE**

Ahora podés realizar el sellado y abonar el boleto de pago de manera electrónica a través de **atm.mendoza.gov.ar** 

· Adjuntando la documentación pertinente, el sistema brindará una constancia de inicio del trámite y enviará el boleto de pago, que podrá abonar mediante la Oficina Virtual.

· Una vez realizado el pago deberá imprimir o quardar en formato digital el comprobante de pago y la constancia remitida por ATM para acompañar su orden de compra ante el organismo emisor.

Tutoriales en www.atm.mendoza.gov.ar

DUDAS O CONSULTAS 148 (Opción ATM)

FUERA DEL ÁMBITO PROVINCIAL: 0800 800 28692

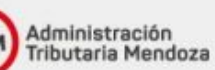

La Administración Tributaria Mendoza (ATM) recordó la disponibilidad del nuevo servicio en línea para autogestión de sellado. Debe realizarse dentro del aplicativo "Mis Trámites", en el portal de ATM www.atm.mendoza.gov.ar. Lo más importante de este servicio es que los contribuyentes obtendrán el boleto de pago del sellado en el instante en que finaliza la carga de la información.

Podrán acceder al aplicativo quienes posean usuario y clave para ingresar a "Mis Trámites". Caso contrario, desde el mismo sitio podrán darse de alta. Una vez dentro, la persona deberá dirigirse a "Aplicativos" y luego acceder a "Sellos web".

Este servicio permite a las personas autogestionar un sellado en línea adjuntando la documentación pertinente para el avance del trámite. Una vez finalizada esa tarea, el sistema le mostrará el boleto de pago del mismo.

Luego de realizado el pago, la persona deberá imprimir o guardar en formato digital el comprobante de pago y la constancia de determinación del tributo remitida por ATM. Estas impresiones o archivos digitalizados deberán acompañar a la orden de compra para ser presentadas ante el organismo emisor.

## **Solicitud de Sellado a través de "Mis trámites on-line"**

Cabe aclarar que continúa disponible el sistema de solicitud de sellado a través de "Mis Trámites" on-line, en www.atm.mendoza.gov.ar. Es decir, que las personas tienen la posibilidad de autogestionar un sellado a través del nuevo servicio Sellos web o solicitar el mismo en "Mis Trámites on-line", el cual será trabajado por personal de ATM.